## Exceptions and file input/output

- **T** try-raise-except-finally
- **Exception**
- control flow
- file open/read/write
- sys.stdin, sys.stdout, sys.stderr

## Exceptions – Error handling and control flow

- Exceptions is a widespread technique to handle run-time **errors** / abnormal behaviour (e.g. in Python, Java, C++, JavaScript, C#)
- Exceptions can also be used as an **advanced control flow mechanism** (e.g. in Python, Java, JavaScript)
	- *Problem: How to perform a "break" in a recursive function ?*

## Built-in exceptions (class hierarchy)

BaseException

- +-- SystemExit
- +-- KeyboardInterrupt
- +-- GeneratorExit
- +-- Exception
	- +-- StopIteration
	- +-- StopAsyncIteration
	- +-- ArithmeticError
		- | +-- FloatingPointError
			- | +-- **OverflowError**
	- | +-- **ZeroDivisionError**
	- +-- AssertionError
	- +-- **AttributeError**
	- +-- BufferError
	- +-- EOFError
	- +-- ImportError
	- | +-- ModuleNotFoundError
	- +-- LookupError
	- | +-- **IndexError**
	- | +-- **KeyError**
	- +-- **MemoryError**
	- +-- **NameError**
	- | +-- **UnboundLocalError**
	- +-- **TypeError**
	- +-- **ValueError**
		- | +-- UnicodeError
			- | +-- UnicodeDecodeError
			- | +-- UnicodeEncodeError
			- | +-- UnicodeTranslateError

+-- OSError

|

- | +-- BlockingIOError
- | +-- ChildProcessError
- | +-- ConnectionError
	- | | +-- BrokenPipeError
	- | | +-- ConnectionAbortedError
	- | | +-- ConnectionRefusedError
	- | | +-- ConnectionResetError
- | +-- FileExistsError
- | +-- FileNotFoundError
- | +-- InterruptedError
- | +-- IsADirectoryError
- | +-- NotADirectoryError
- | +-- PermissionError
- | +-- ProcessLookupError
- | +-- TimeoutError
- +-- ReferenceError
- +-- RuntimeError
	- | +-- NotImplementedError
	- | +-- **RecursionError**
- +-- SyntaxError
	- | +-- IndentationError
		- | +-- TabError
- +-- SystemError
- +-- Warning
	- +-- DeprecationWarning
	- +-- PendingDeprecationWarning
	- +-- RuntimeWarning
	- +-- SyntaxWarning
	- +-- UserWarning
	- +-- FutureWarning
	- +-- ImportWarning
	- +-- UnicodeWarning
	- +-- BytesWarning
	- +-- ResourceWarning

# **Typical** built-in exceptions

and unhandled behaviour

```
Python shell
> 7 / 0
  | ZeroDivisionError: division by zero
> int("42x")
  | ValueError: invalid literal for int() with base 10: '42x'
> x = y| NameError: name 'y' is not defined
> L = list(range(100000000))| MemoryError
> 2.5 ** 1000
  | OverflowError: (34, 'Result too large')
> t = (3, 4)> t[0] = 7| TypeError: 'tuple' object does not support item assignment
> t[3]
  | IndexError: tuple index out of range
> t.x
  | AttributeError: 'tuple' object has no attribute 'x'
> x = {}
> x['foo']
| KeyError: 'foo'
> def f(x): f(x + 1)
> f(0)| RecursionError: maximum recursion depth exceeded
> def f(): x = x + 1> f()
  | UnboundLocalError: local variable 'x' referenced before assignment
```
## Catching exceptions – Fractions (I)

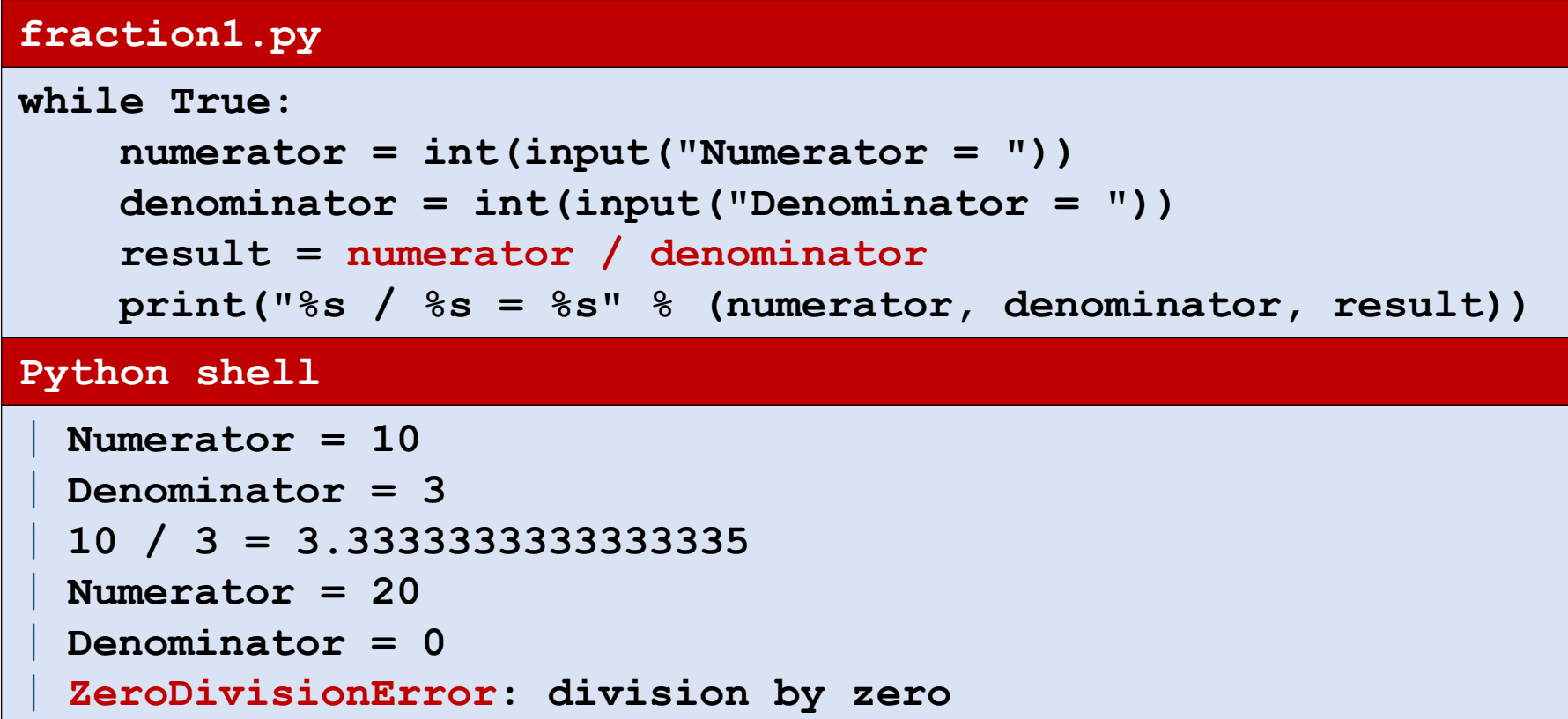

## Catching exceptions – Fractions (II)

### **fraction2.py**

```
while True:
    numerator = int(input("Numerator = "))
    denominator = int(input("Denominator = "))
    try:
        result = numerator / denominator
        print("%s / %s = %s" % (numerator, denominator, result))
    except ZeroDivisionError:
        print("cannot divide by zero")
Python shell
 | Numerator = 10
 | Denominator = 0
  | cannot divide by zero
 | Numerator = 20
 | Denominator = 3
  | 20 / 3 = 6.666666666666667
 | Numerator = 42x
  | ValueError: invalid literal for int() with base 10: '42x'
```
catch exception

## Catching exceptions – Fractions (III)

```
fraction3.py
           while True:
               try:
                   numerator = int(input("Numerator = "))
                   denominator = int(input("Denominator = "))
               except ValueError:
                   print("input not a valid integer")
                   continue
               try:
                    result = numerator / denominator
                   print("%s / %s = %s" % (numerator, denominator, result))
               except ZeroDivisionError:
                   print("cannot divide by zero")
           Python shell
             | Numerator = 5
             | Denominator = 2x
             | input not a valid integer
             | Numerator = 5
             | Denominator = 2
             | 5 / 2 = 2.5
 catch
exception
 catch
exception
```
### **fraction3.py**

```
while True:
    try:
        numerator = int(input("Numerator = "))
        denominator = int(input("Denominator = "))
    except ValueError:
        print("input not a valid integer")
        continue
    try:
        result = numerator / denominator
        print("%s / %s = %s" % (numerator, denominator, result))
    except ZeroDivisionError:
        print("cannot divide by zero")
```
#### **Python shell**

| **Numerator = 1000000000000000000000000000000000000000000000000000000000 0000000000000000000000000000000000000000000000000000000000000000000000 0000000000000000000000000000000000000000000000000000000000000000000000 0000000000000000000000000000000000000000000000000000000000000000000000 000000000000000000000000000000000000000000**

```
| Denominator = 1
```
exception | **Demominator** = 1<br>
| **OverflowError:** integer division result too large for a float

not caught

## Catching exceptions – Fractions (IV)

### **fraction4.py**

#### **while True:**

### **try:**

catch

exceptions

```
numerator = int(input("Numerator = "))
```

```
denominator = int(input("Denominator = "))
```

```
result = numerator / denominator
```

```
print("%s / %s = %s" % (numerator, denominator, result))
```

```
except ValueError:
```

```
print("input not a valid integer")
```

```
except ZeroDivisionError:
```
**print("cannot divide by zero")**

### **Python shell**

```
| Numerator = 3
| Denominator = 0
| cannot divide by zero
| Numerator = 3x
| input not a valid integer
| Numerator = 4
| Denominator = 2
| 4 / 2 = 2.0
```
## Keyboard interrupt (Ctrl-c)

**T** throws **KeyboardInterrupt** exception

### **infinite-loop1.py**

```
print("starting infinite loop")
```

```
x = 0
while True:
```

```
x = x + 1
```

```
print("done (x = %s)" % x)
input("type enter to exit")
```
### **Python shell**

```
| starting infinite loop
| Traceback (most recent call last):
  | File "infinite-loop1.py", line 4, in <module>
    x = x + 1| KeyboardInterrupt
```
### **infinite-loop2.py**

```
print("starting infinite loop")
try:
   x = 0
    while True:
        x = x + 1except KeyboardInterrupt:
    pass
print("done (x = %s)" % x)
input("type enter to exit")
Python shell
  | starting infinite loop
  | done (x = 23890363) # Ctrl-c
  | type enter to exit
```
# Keyboard interrupt (Ctrl-c)

 Be aware that you likely would like to leave the Ctrl-c generated **KeyboardInterrupt** exception unhandled, except when stated explicitly

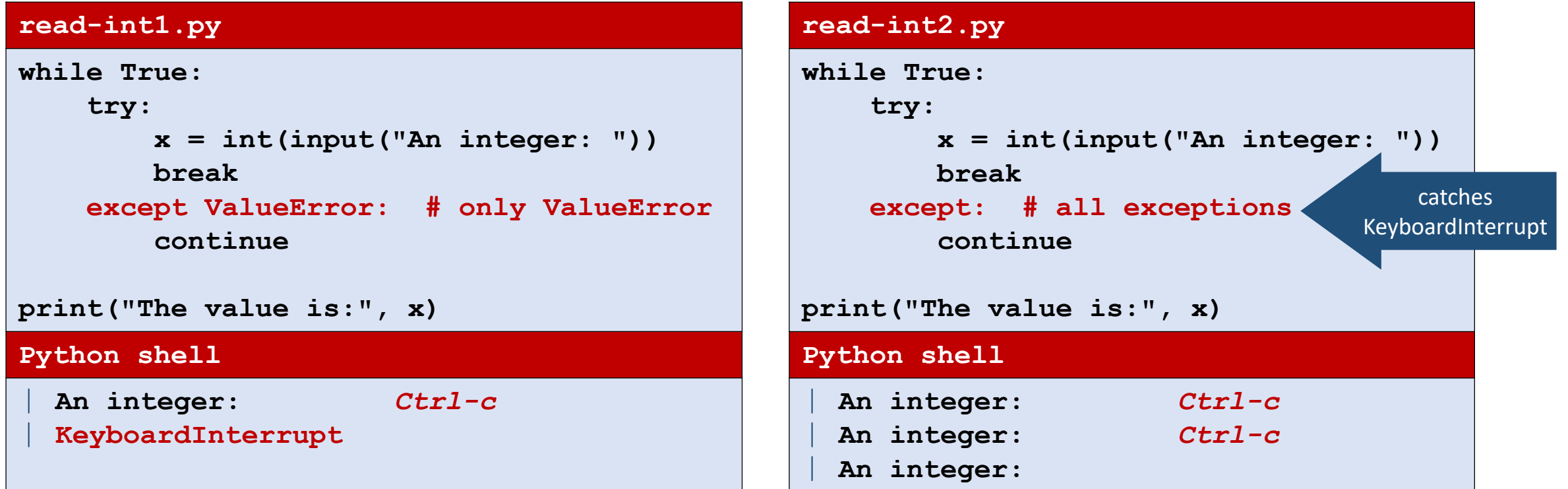

(left) KeyboardInterrupt is unhandled (right) it is handled (intentionally?)

## Exception class hierarchy

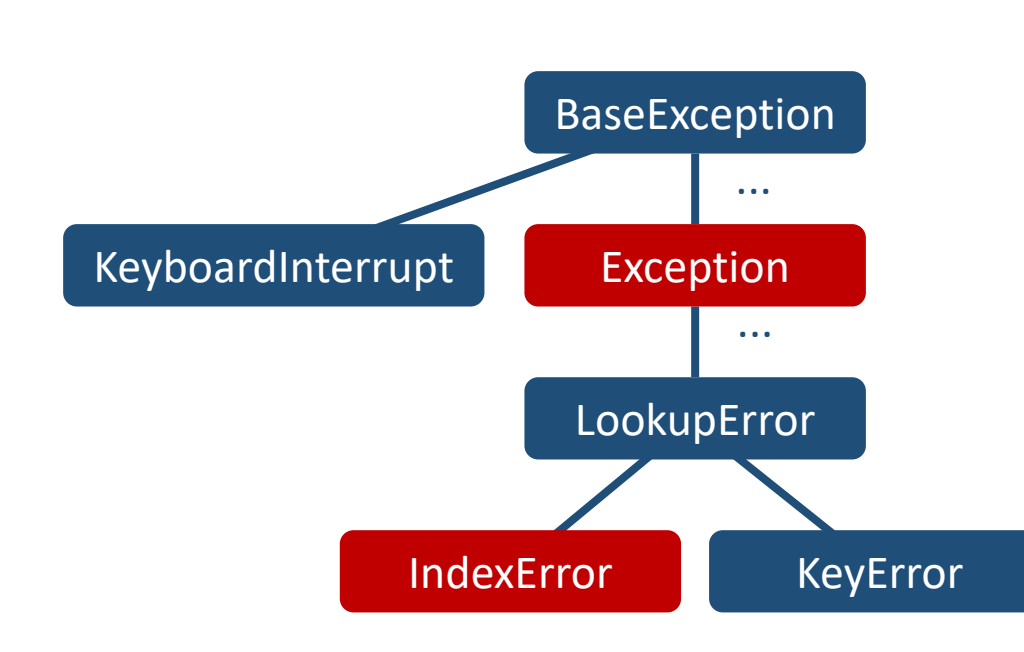

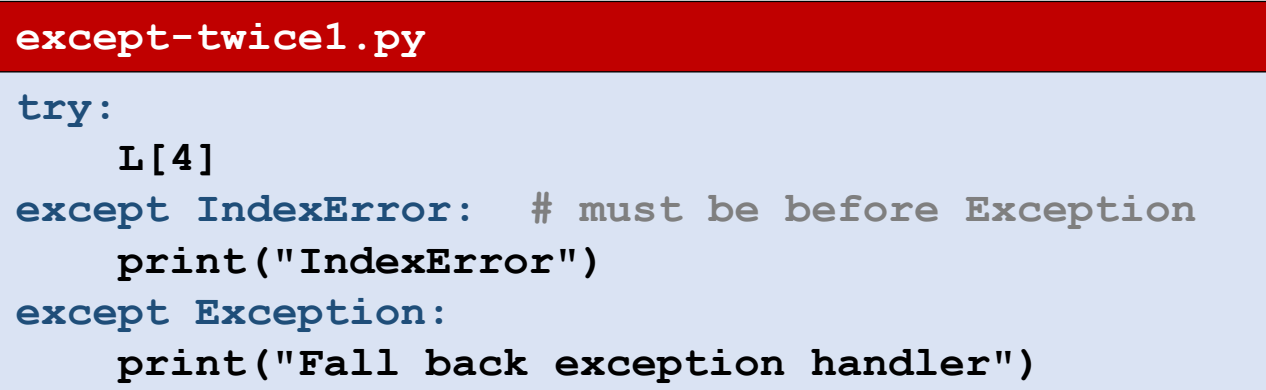

#### **except-twice2.py**

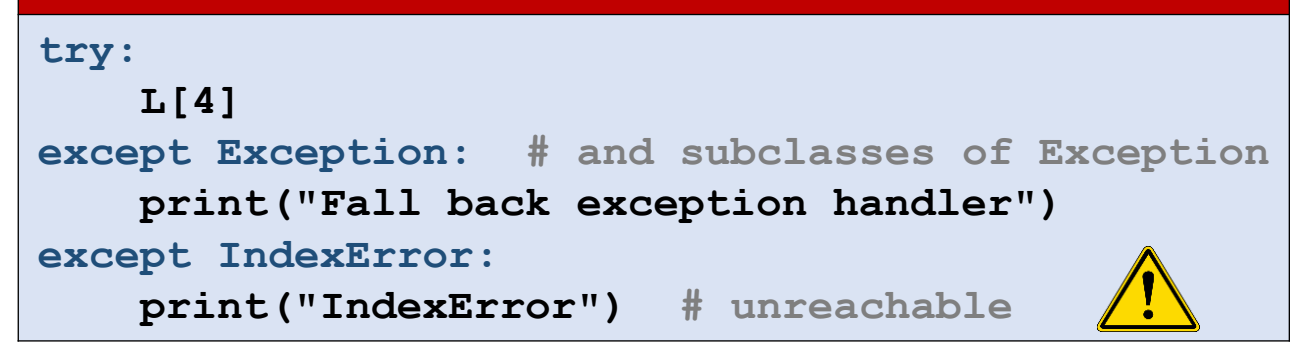

### **try** statement syntax

### **try:**

*code*

### **except** ExceptionType1:

*code* # executed if raised exception instanceof

# ExceptionType1 (or subclass of ExceptionType1)

### **except** ExceptionType2:

*code* # executed if exception type matches and none of # the previous except statements matched

### *...* **else:**

*code* # only executed if no exception was raised

### **finally:**

*code* # always executed independent of exceptions

# typically used to clean up (like closing files)

### **except** variations

**except:** # catch all exceptions  $\sqrt{1}$ 

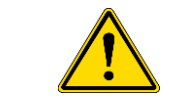

**except ExceptionType: # only catch exceptions of class ExceptionType # or subclasses of ExceptionType**

**except (ExceptionType1, ExceptionType2, ..., ExceptionTypek): # catch any of k classes (and subclasses)**

**except ExceptionType as e:**

**# catch exception and assign exception object to e # e.args contains arguments to the raised exception**

## User exceptions

- New exception types are created using class inheritance from an existing exception type (possibly defining \_\_init\_\_)
- **An exception is raised using one of** the following (the first being an alias for the second):
	- **raise ExceptionType**
	- **raise ExceptionType()**
	- **raise ExceptionType(args)**

### **tree-search.py**

```
class SolutionFound(Exception): # new exception
   pass
```

```
def recursive_tree_search(x, t):
    if isinstance(t, tuple):
        for child in t:
            recursive_tree_search(x, child)
   elif x == t:
        raise SolutionFound # found x in t
```

```
def tree_search(x, t):
    try:
        recursive_tree_search(x, t)
    except SolutionFound:
       print("found", x)
    else:
        print("search for", x, "unsuccessful")
Python shell
```

```
> tree search(8, ((3,2),5,(7,(4,6))))
  | search for 8 unsuccessful
> tree search(3, ((3,2),5,(7,(4,6))))
  | found 3
```
## 3 ways to read lines from a file

### **Steps**

- 1. Open file using open
- 2. Read lines from file using
	- a) *filehandler*.readline
	- b) *filehandler*.readlines
	- c) for *line* in *filehandler*:
- 3. Close file using close

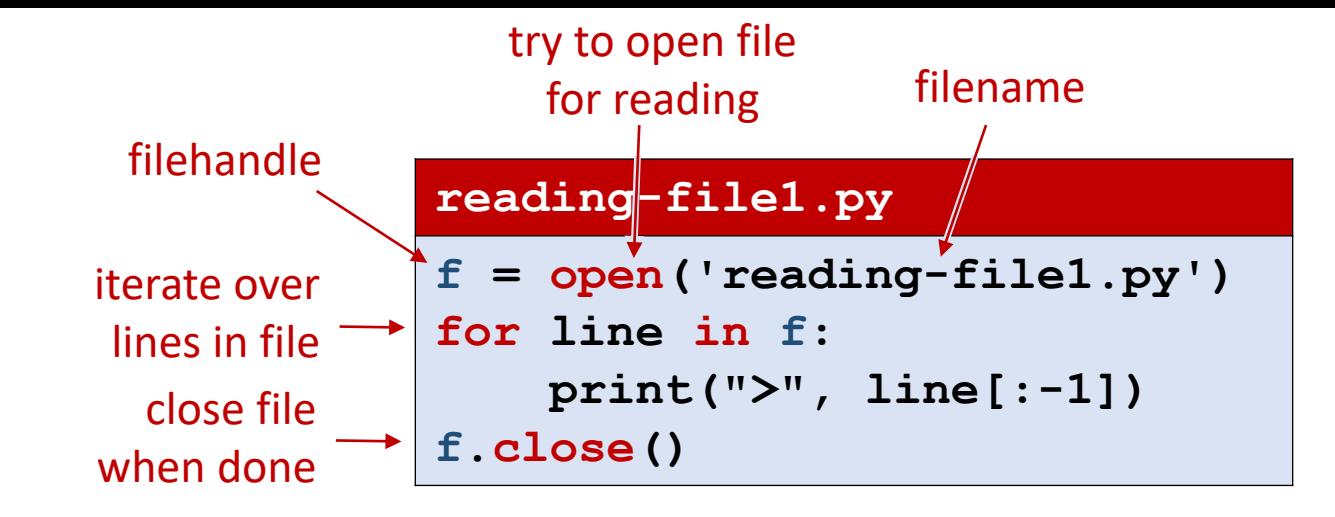

### **reading-file2.py**

```
f = open('reading-file2.py')
               lines = f.readlines()
               for line in lines:
                    print(">", line[:-1]) 
               f.close()
read all lines 
into a list of \rightarrowstrings
```
### **reading-file3.py**

read single line

(terminated by '\n')

```
f = open('reading-file3.py')
line = f.readline()
while line != "":
    print(">", line[:-1])
    line = f.readline()
f.close()
```
# 3 ways to write lines to a file **file factor factor factor factor factor factor factor factor**

Opening file:

open(*filename*, *mode*) where *mode* is a string, either 'w' for opening a new (or truncating an existing file) and 'a' for appending to an existing file

- Write single string: *filehandle*.write(*string*) Returns the number of characters written
- Write list of strings strings: *filehandle*.writeline(*list*)
- Newlines ( $'\n\$ n') must be written explicitly

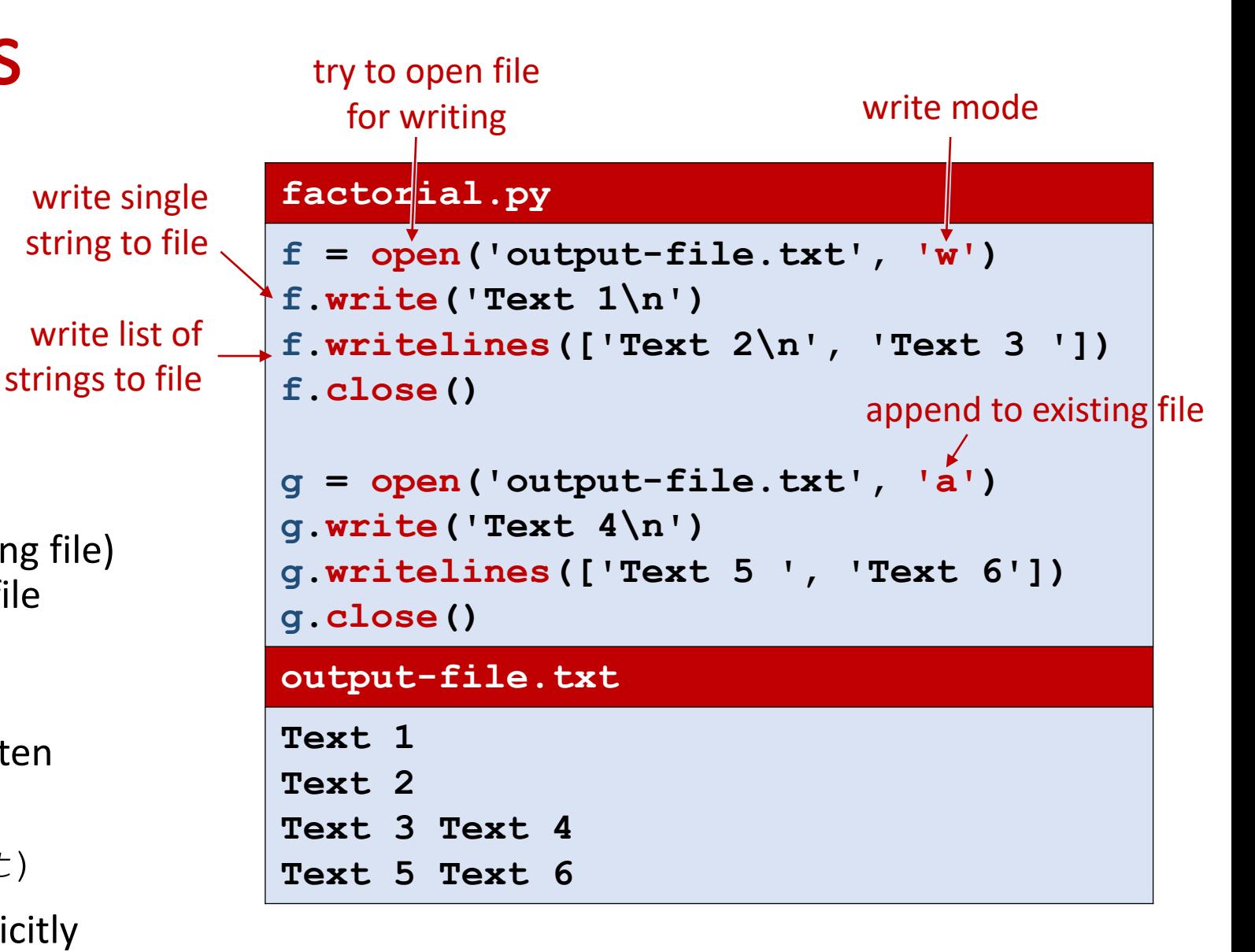

## Exceptions while dealing with files

■ When dealing with files one should be prepared to handle errors / raised exceptions, e.g. FileNotFoundError

```
reading-file4.py
try:
    f = open('reading-file4.py')
except FileNotFoundError:
    print("Could not open file")
else:
    try:
        for line in f:
            print("> ", line[:-1]) 
    finally:
        f.close()
```
# Opening files using **with**

- **The Python keyword with allows to create** a *context manager* for handling files
- *Filehandle will automatically be closed, also when exceptions occur*
- **Under the hood: filehandles returned** by open() support enter () and exit () methods

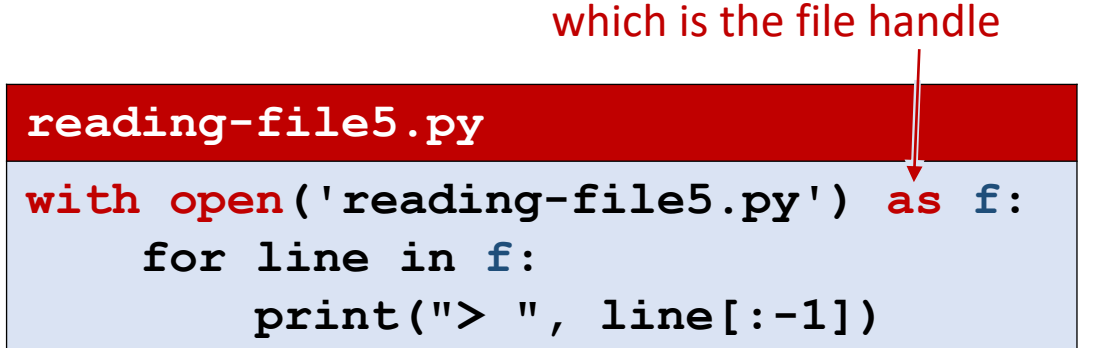

 $f = result of calling$   $enter$  ()

on result of open expression,

## Does a file exist?

• Module os.path contains a method isfile to check if a file exists

```
checking-files.py
```

```
import os.path
```

```
filename = input("Filename: ")
if os.path.isfile(filename):
   print("file exists")
else:
   print("file does not exists")
```
[docs.python.org/3/library/os.path.html](https://docs.python.org/3/library/os.path.html)

## module **sys**

Module sys contains the three standard file handles

sys.stdin (used by the input function) sys.stdout (used by the print function) sys.stderr (error output from the Python interpreter)

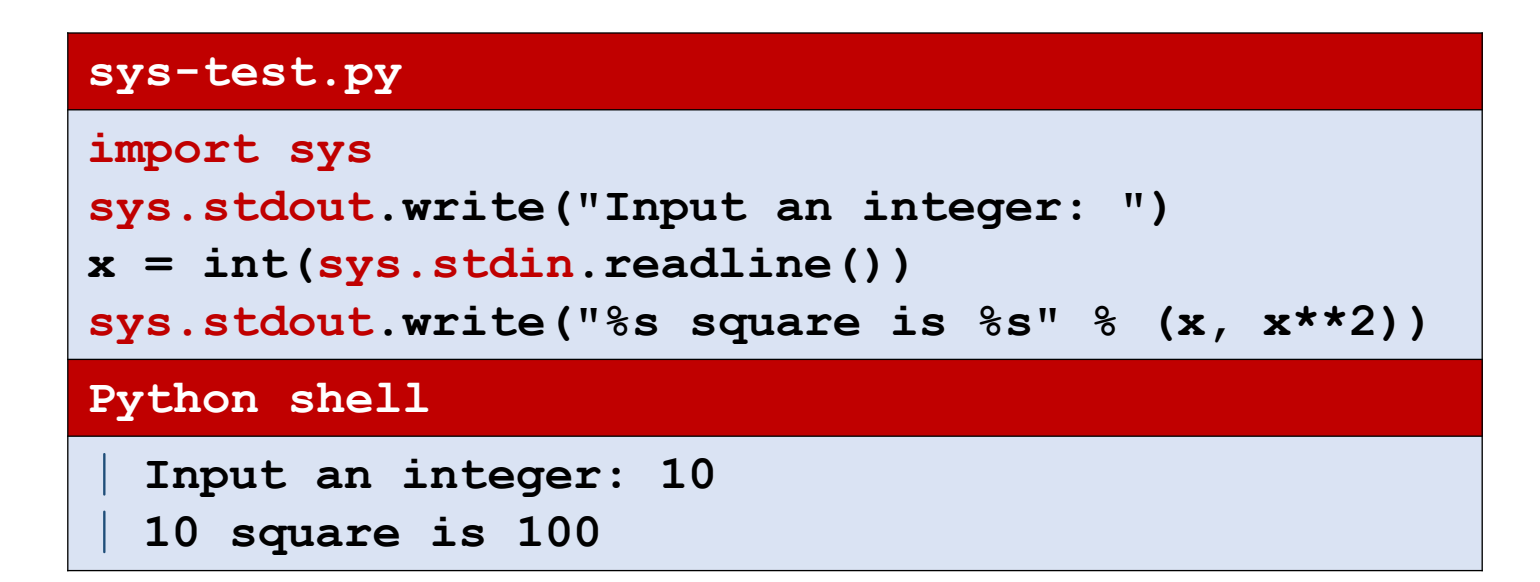

[docs.python.org/3/library/sys.html](https://docs.python.org/3/library/sys.html)

### **print(..., file=***output file***)**

### **sys-print-file.py**

```
import sys
def complicated_function(file):
   print("Hello world", file=file) # print to file or STDOUT
while True:
    file_name = input("Output file (empty for STDOUT): ")
    if file_name == "":
        file = sys.stdout
       break
    else:
        try:
            file = open(file name, "w")break
        except Exception:
           pass 
complicated_function(file)
if file != sys.stdout:
   file.close()
```
### PEP8 on exceptions

- For all try/except clauses, limit the try clause to the absolute minimum amount of code necessary.
- The class naming convention applies (CapWords)
- Use the suffix "Error" on your exception names (if the exception actually is an error)
- A bare **except:** clause will catch **SystemExit** and **KeyboardInterrupt** exceptions, making it harder to interrupt a program with Control-C, and can disguise other problems. If you want to catch all exceptions that signal program errors, use **except Exception:**

#### **sudoku.py**

```
class Sudoku:
 def __init__(self, puzzle):
   self.puzzle = puzzle
 def solve(self):
   def find_free():
     for i in range(9):
       for j in range(9):
         if self.puzzle[i][j] == 0:
           return (i, j)
   return None
   def unused(i, j):
     i_, j_ = i // 3 * 3, j // 3 * 3
     cells = {(i, k) for k in range(9)}
     cells |= {(k, j) for k in range(9)}
     cells |= {(i, j) for i in range(i_, i_ + 3)
                       for j in range(j, j + 3)}
     return set(range(1, 10)) - {self.puzzle[i][j] for i, j in cells}
   class SolutionFound(Exception):
     pass
   def recursive_solve():
     cell = find_free()
     if not cell:
       raise SolutionFound
     i, j = \text{cell}for value in unused(i, j):
        self.puzzle[i][j] = value
       recursive_solve()
     self.puzzle[i][j] = 0
    try:
     recursive_solve()
   except SolutionFound: 
     pass
```
#### **sudoku.py (***continued***)**

```
def print(self):
   for i, row in enumerate(self.puzzle):
     cells = [' %s ' % c if c else ' . ' for c in row]
     print('|'.join([''.join(cells[j:j+3]) for j in (0,3,6)]))
           if i in (2,5):
               print('---------+---------+---------')
with open("sudoku.txt") as f:
    A = Sudoku([[int(x) for x in line.strip()] for line in f])
A.solve()
A.print()
sudoku.txt
517600034
289004000
346205090
602000010
038006047
000000000
090000078
703400560
000000000
Python shell
    | 5 1 7 | 6 9 8 | 2 3 4 
   | 2 8 9 | 1 3 4 | 7 5 6 
    | 3 4 6 | 2 7 5 | 8 9 1 
   | ---------+---------+---------
    | 6 7 2 | 8 4 9 | 3 1 5 
   | 1 3 8 | 5 2 6 | 9 4 7 
    | 9 5 4 | 7 1 3 | 6 8 2 
| ---------+---------+---------
    | 4 9 5 | 3 6 2 | 1 7 8 
    | 7 2 3 | 4 8 1 | 5 6 9 
    | 8 6 1 | 9 5 7 | 4 2 3
```